### ELEVATING | UNITE | CREATE

# **GREATER CLEVELAND CHESS CLUB & CENTER**

SMART TOURNAMENT GUIDE - DRAFT 5.16.24

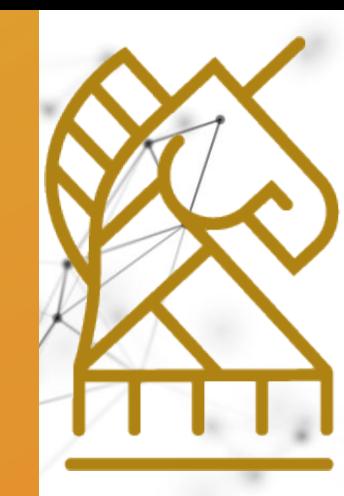

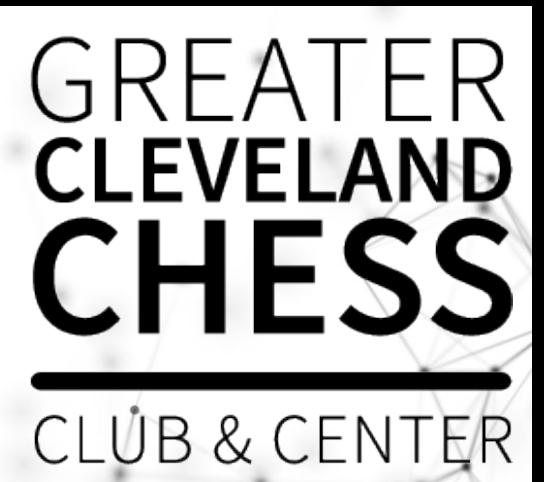

医精神

N.

# TOURNAME. HOW TO GUIDE

ili<br>C

0

# WHY ONLINE **REGISTRATION?**

- **Quicker registration**.
- **Text and/or email notifications**
- **Less registration mistakes**

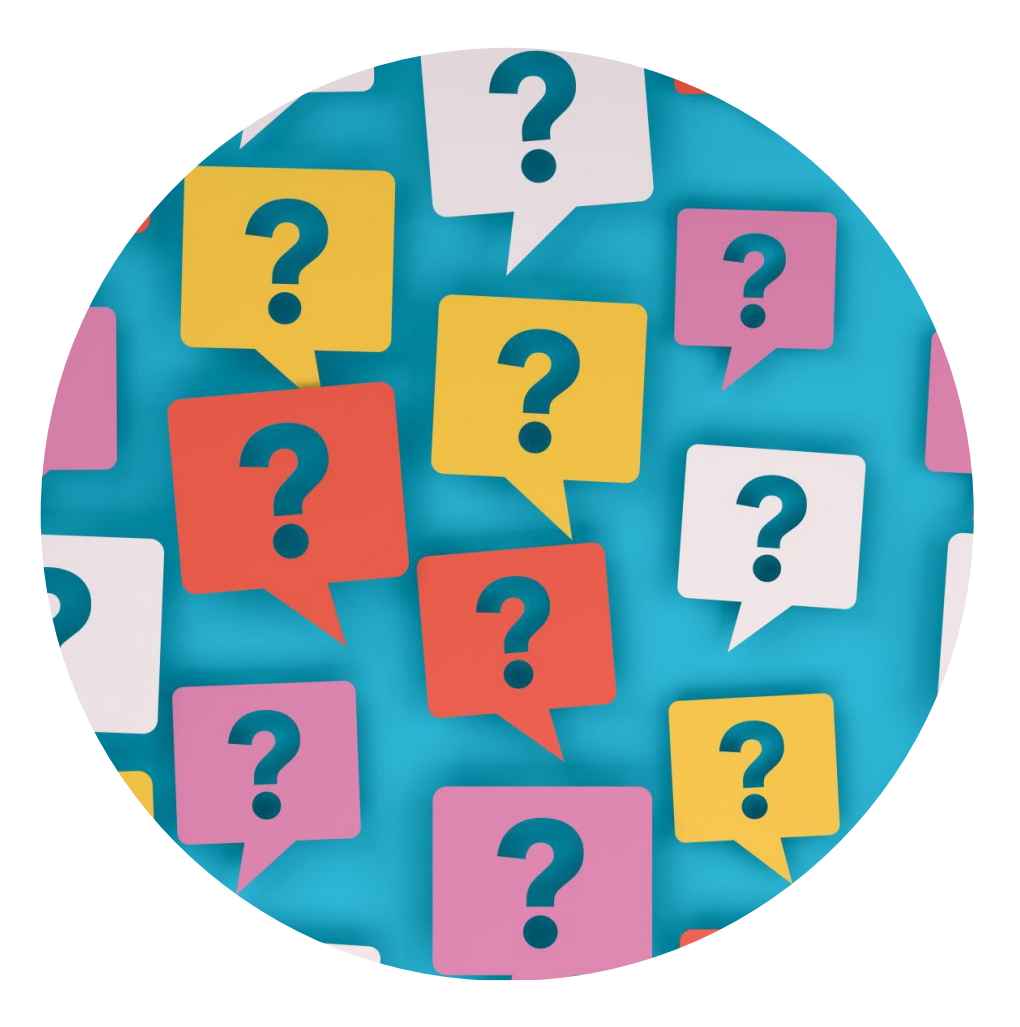

# **ONLINE REGISTRATION**

GCC - November Friday 4-Round Swiss  $\overline{4}$ 11/15/2024 11/15/2024 OPEN Section (0) **U1800 Section (0) U1400 Section (1)** Extra games (0) Extra games (0) Live

#### **Ayers** ollow

#### **TOURNAMENT INFORMATION**

- · For 'Player Username' specify your chess.com username, or 'not applicable.'
- If you registered well in advance, notify us within 60 days of the tournament if you can no longer attend and we can refund you.
- G30 d/5. 4-Round Swiss
- Registration closes at 1pm on the day of the tournament. No exceptions.
- Registration in advance is required.

### **FIND A REGISTRATION LINK**

- There will be several places that you can use to register for a tournament.
	- 1. On the website home page.
	- 2. 'New published announcement' from USCF on our upcoming tournaments will include a link to the registration page. Be sure to signup for announcements from USCF to get these noticed.
	- 3. Email from Greater Cleveland Chess. We will send to you a tournament announcement with a link to 'REGISTER NOW.' Be sure to signup for emails using the 'JOIN OUR MAILING LIST' link near the top of the website homepage.

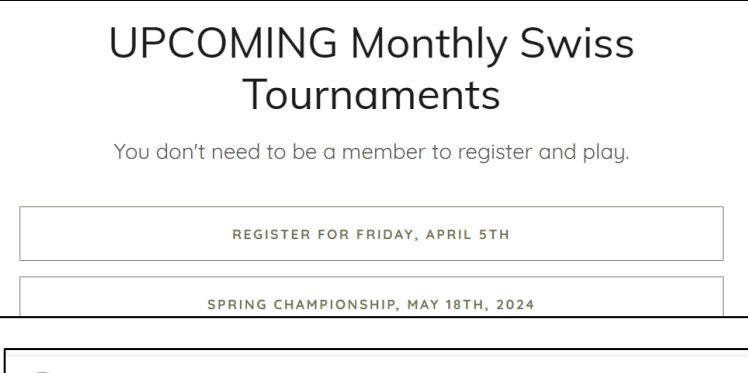

**US Chess.org** Feb 6, 2024 at 10:01 AM robert.scaccia@icloud.com **Details** New published announcement This tournament meets your selection criteria for TLA Mail from US Chess Event Friday, February 23, 2024 Greater Cleveland Chess Club February 4-Round Swiss Brecksville, O This message about upcoming tournaments matching your preference criteria is provided to you by US Chess for Bob Scaccia, robert.sca email address is not one that reaches Bob Scaccia, please reply to this message. To update your US Chess email preferences or your TLA Mail log in to your Member Dashboard at https://new.uschess.org/user. You may unsubscribe Check out our Leader Boards or find more events at Upcoming Tourname US Chess Federation, PO Box 775308, St. Louis MO 63177

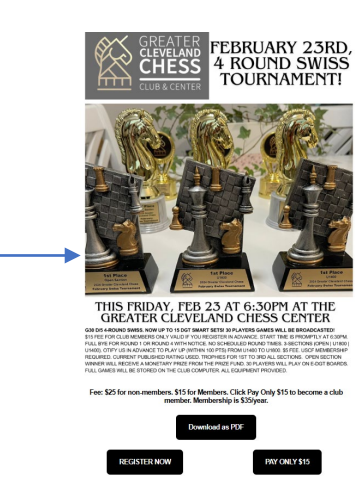

### **FILL OUT REGISTRATION PAGE**

- Read Terms and click I have read.
- Fill in your USCF ID.
- Select a section.
- Online chess.com Name? Please add...
- Type your name.
- Add 'Bye' Request in comments.
- Add registration type that applies to you.
- Enter your Credit Card if applicable
- Click Register!

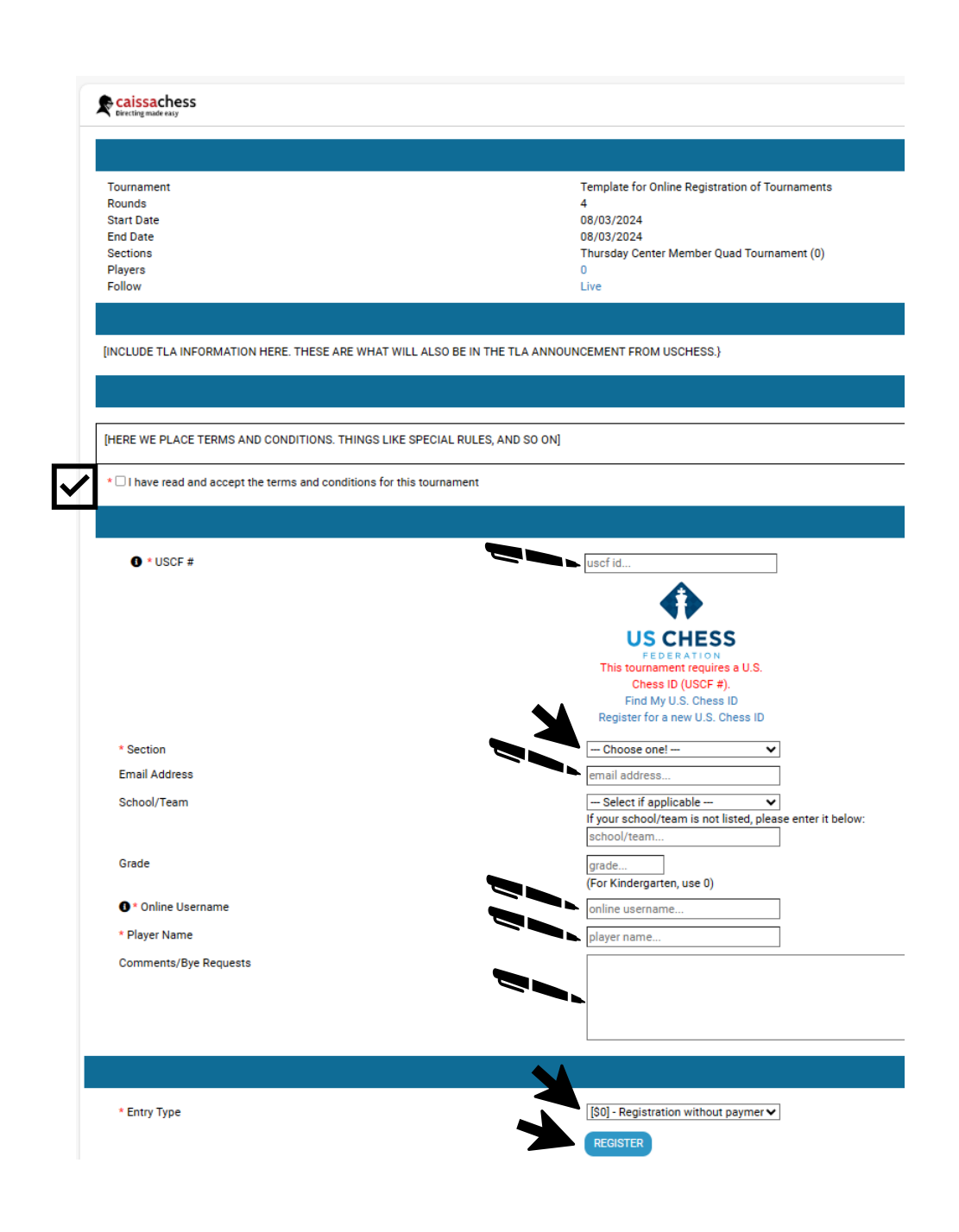

# **GET LIVE NOTICES DURING TOURNAMENT**

Your registration was successful. Thank you!

Once you are registered you will see this screen.

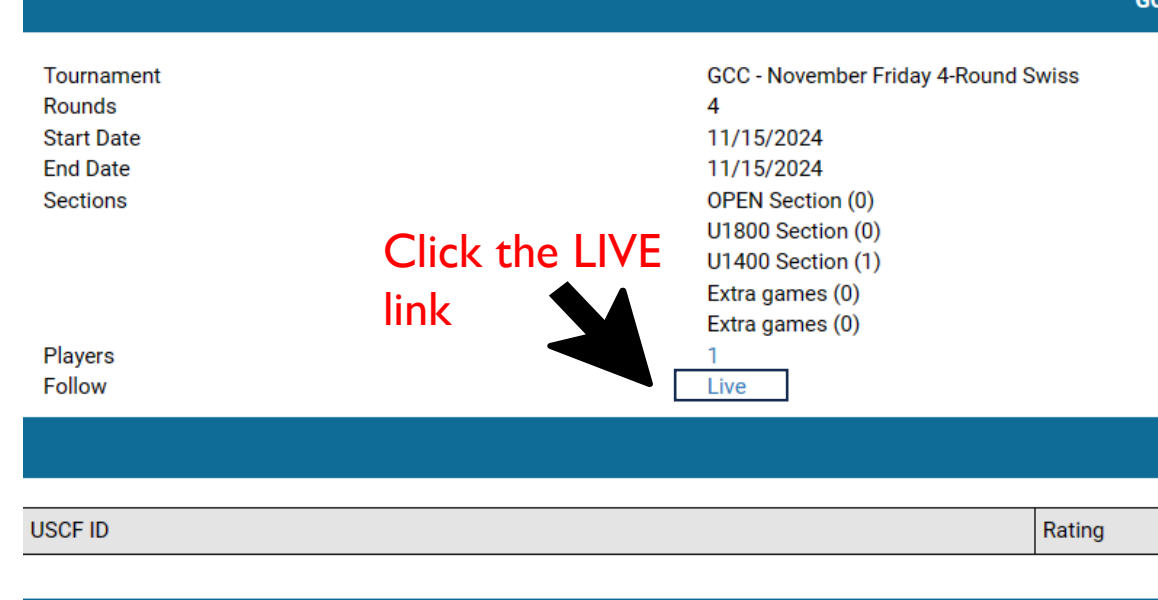

П

# **GET LIVE NOTIFICATIONS (CONTINUED)**

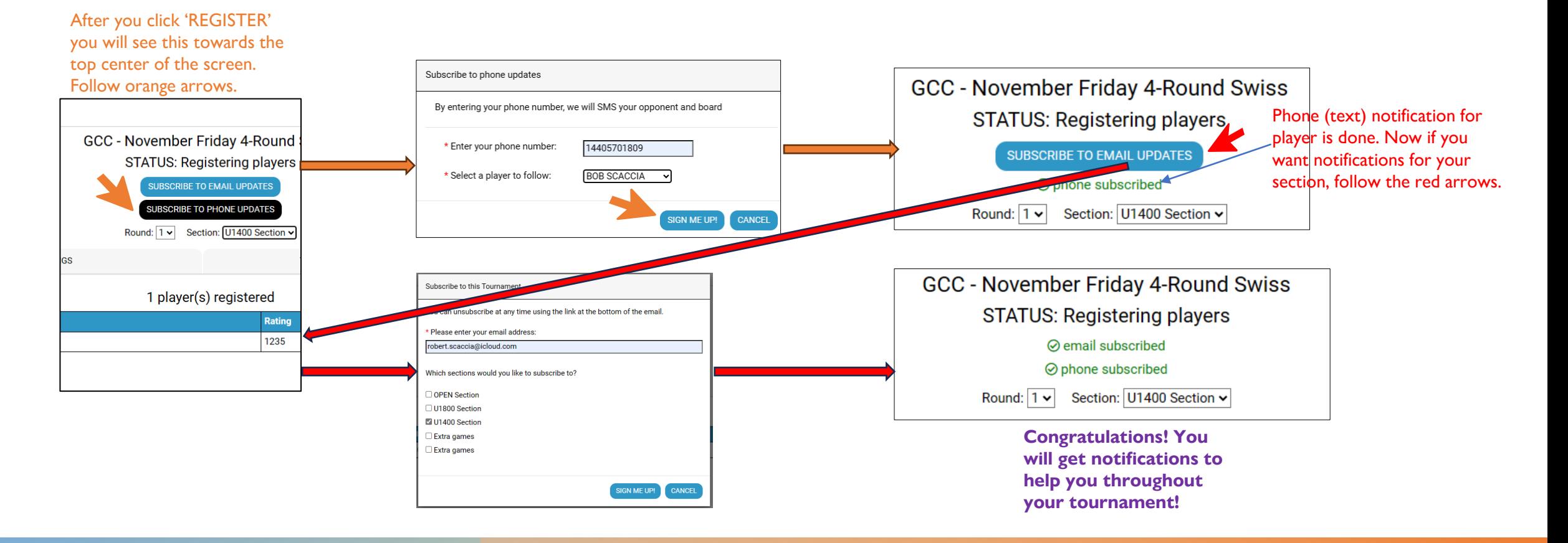

# WHAT YOUR LIVE **NOTIFICATIONS WILL LOOK LIKE**

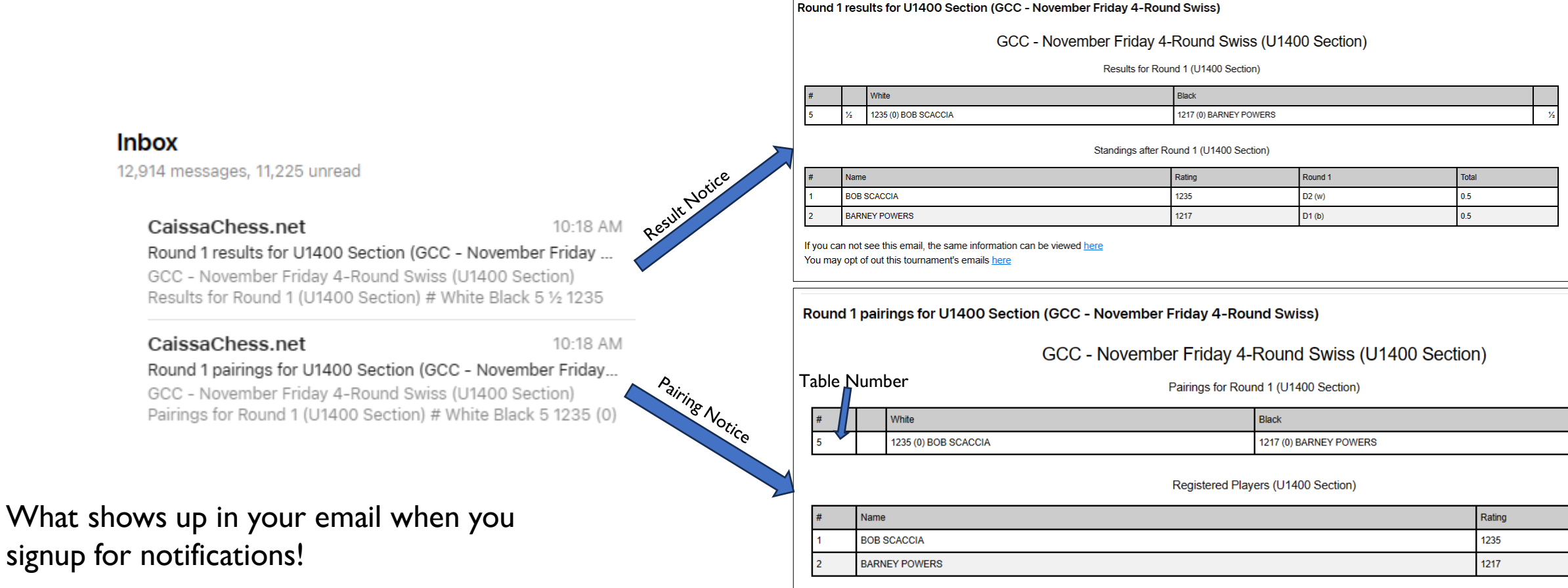

 $-55$ 

 $\overline{21}$ 

# **TOURNAMENT START TO FINISH**

25

## **STARTING YOUR CHESS TOURNAMENT**

Fill out the REGISTRATION FORM so we know you are here

> "Pairings are up!" They will be posted on the glass wall and on the GCC Skittles monitor.

> > Find your table number and color.

Await further instructions from organizer and director.

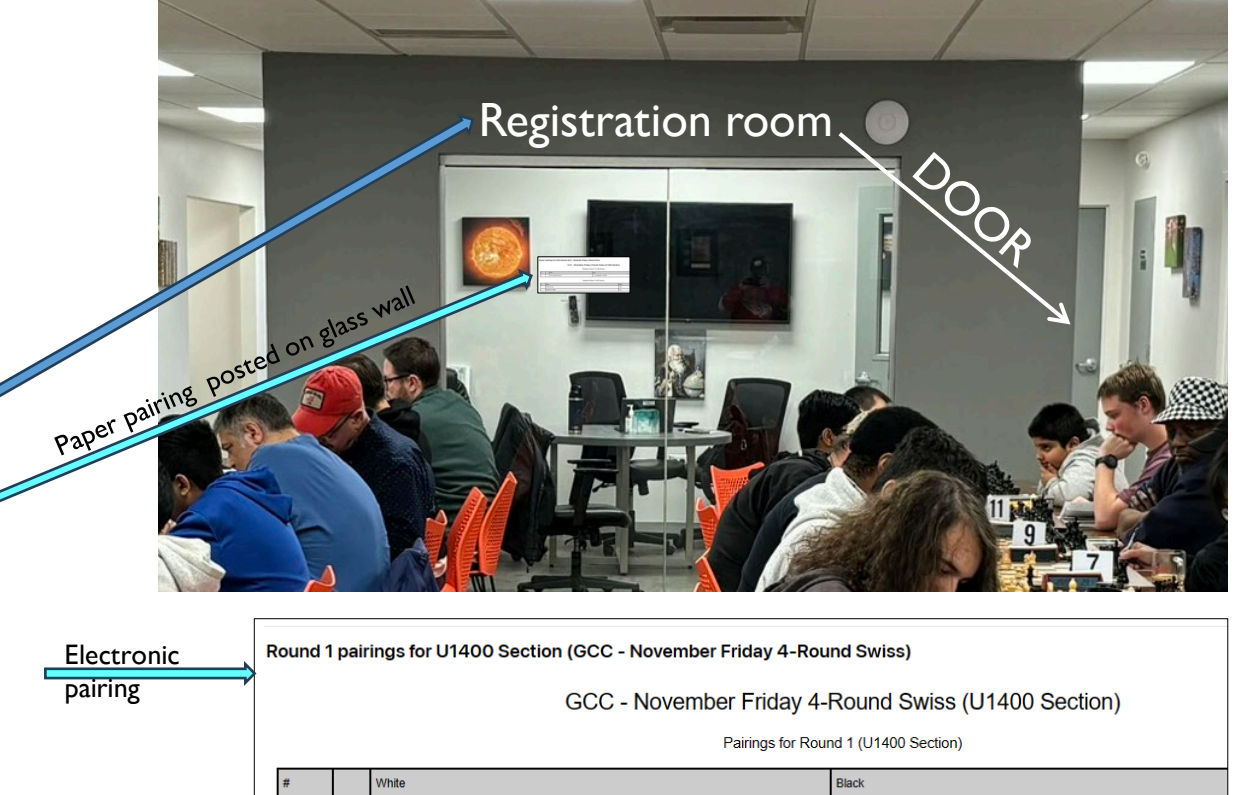

& Pairings

Board Number 1235 (0) BOB SCACCIA 1217 (0) BARNEY POWERS Registered Players (U1400 Section) Rating **BOB SCACCIA** 1235 BARNEY POWERS 1217

### **PRE - START ANNOUNCEMENTS**

#### **Tournament Organizer Announcements**

- Facility information (Skittles room, bathroom, lounges, water, coffee, espresso, trash, etc.)
- Notable upcoming events
- Accomplishments of players.
- Respecting the facility cleanliness. This is a place of business during work hours.
- Hygiene (hand washing etc.). A lot of hands will be shaken.
- Any Onsite Master willing to review games.
- Membership handbook, membership agreements, brochures, signups, all in registration room.
- PGN file requests form in registration room.
- Private tournament requests, game review requests, new membership forms, etc.
- Any contests, auctions etc., that we want to make you aware of.

### **Tournament Director Announcements**

- Official USCF Tournament Rules
- How to Contact Director during play
- Cell phone, Withdrawal, Spectator and Bye policies.

# **GET READY TO GO!**

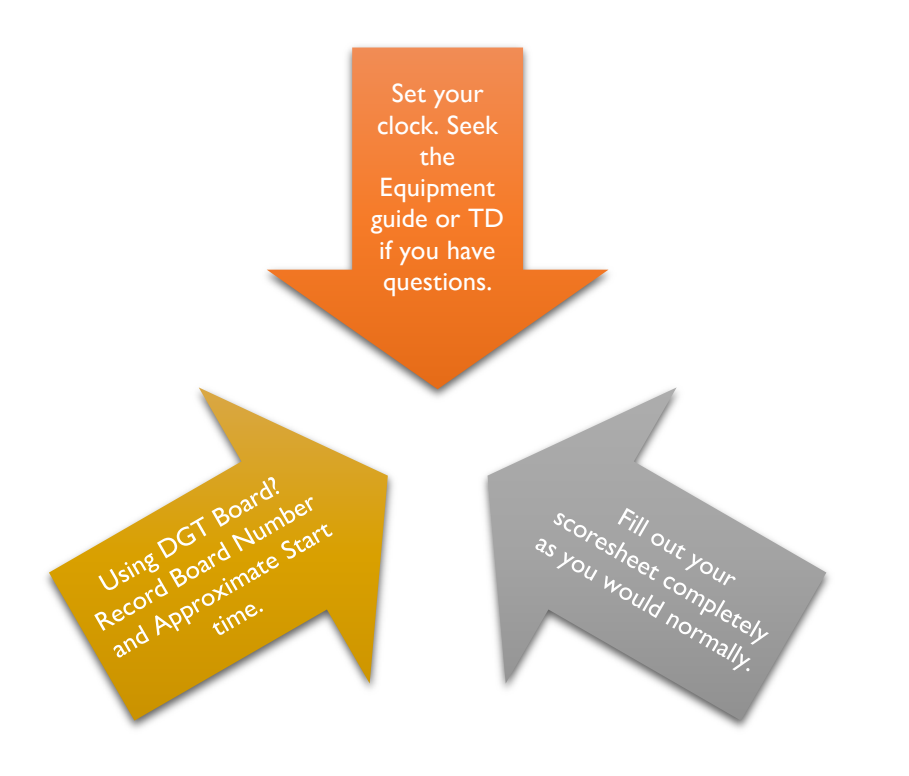

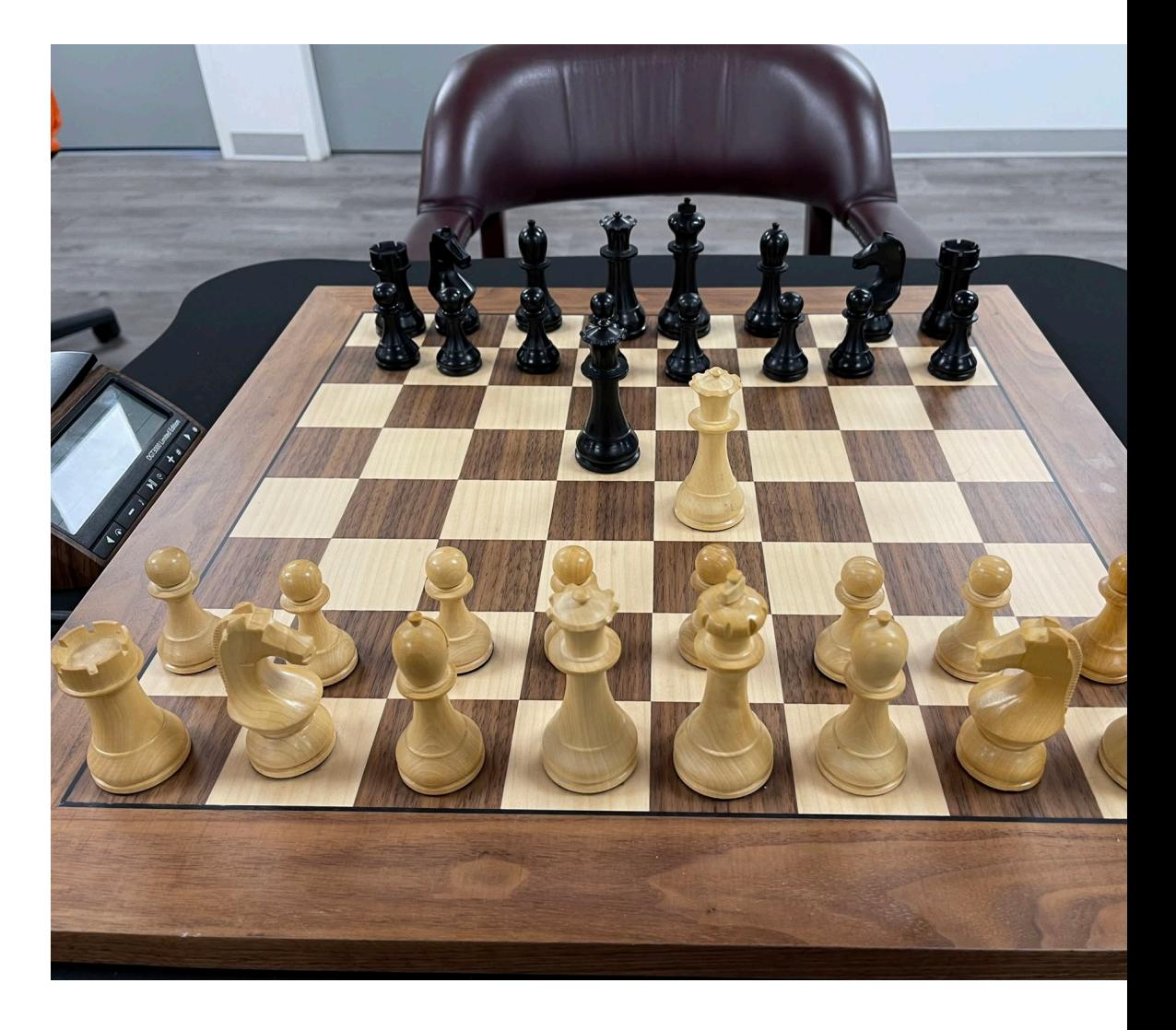

### **DURING YOUR GAME**

# **Problem?**

• If you have a concern or see a rule violation, pause your clock, raise your hand, express your concern. The TD may or may not take some form of action after which, resume your game.

# **Must Notate**

By USCF Rules, you must notate, DGT board or not.

# 2024 **2024 All rights reserves.**

## **ENDING YOUR GAME:**

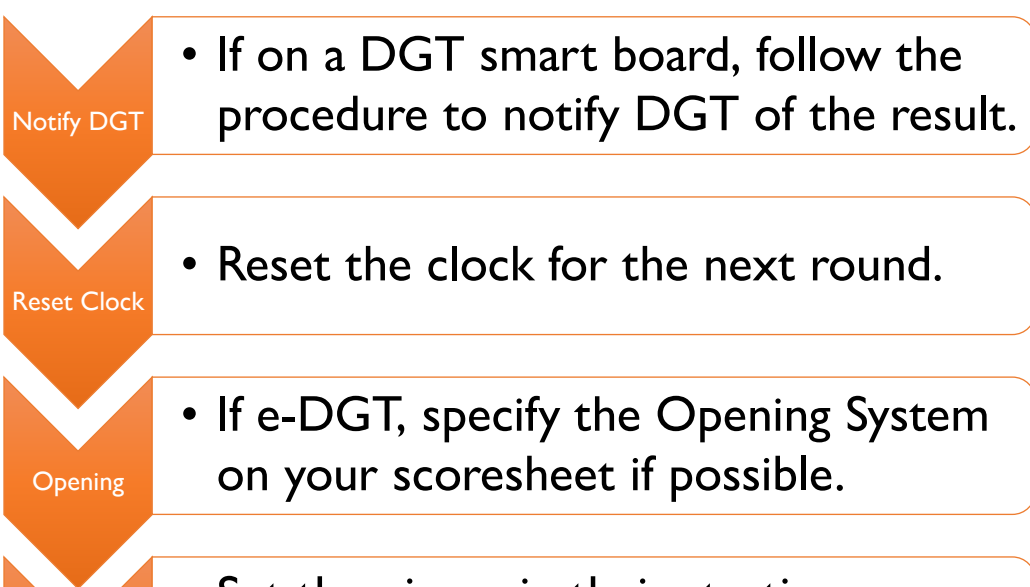

Set Pieces

• Set the pieces in their starting position.

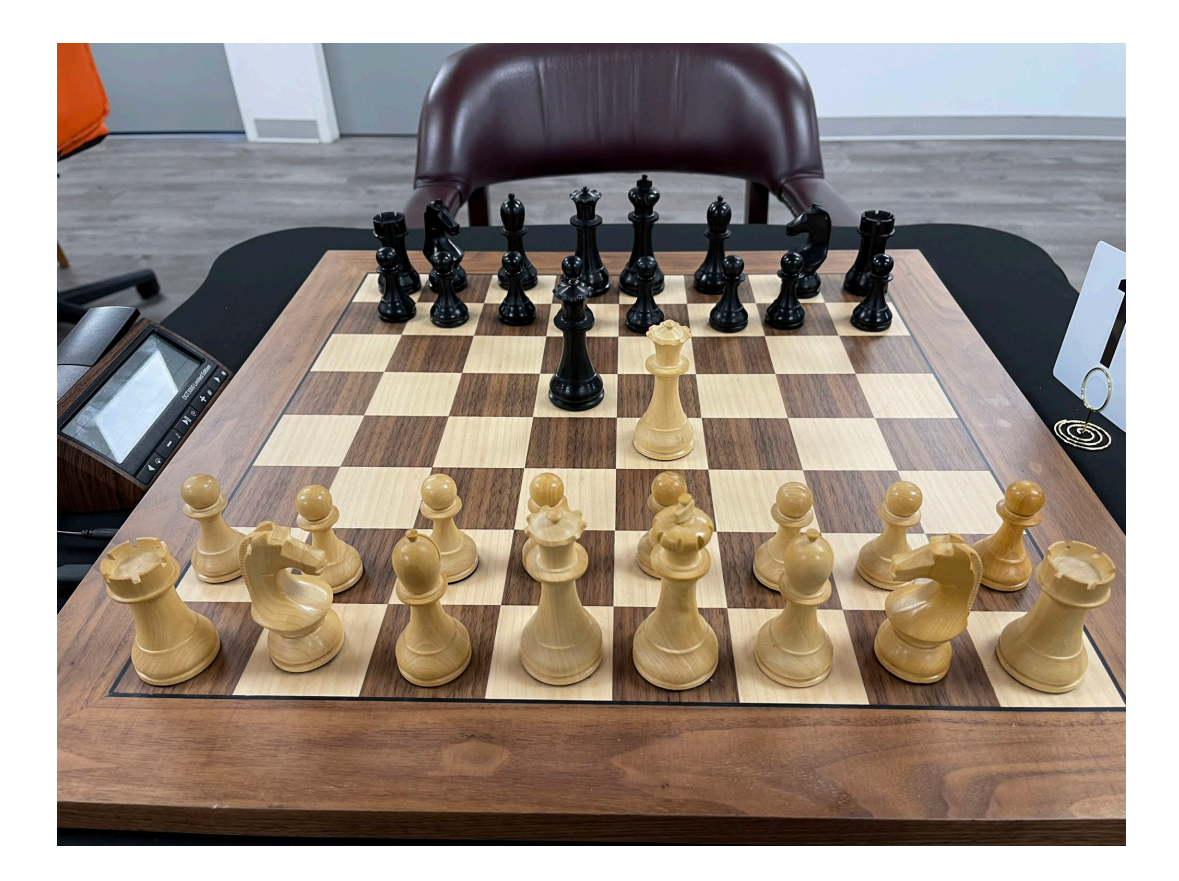

# **RECORDING OFFICIAL RESULT**

- **Paper recording** Just record your result on the posted paper pairing's sheet.
- **Electronic pairing**  The tournament PC monitor will display the pairings with box fields to the right of each player's name and a list of result choices will run horizontally above the pairings.
	- Click your result from the list of choices and then
	- Click your box field next to your name.
	- Done!

### tion (Rnd 4)

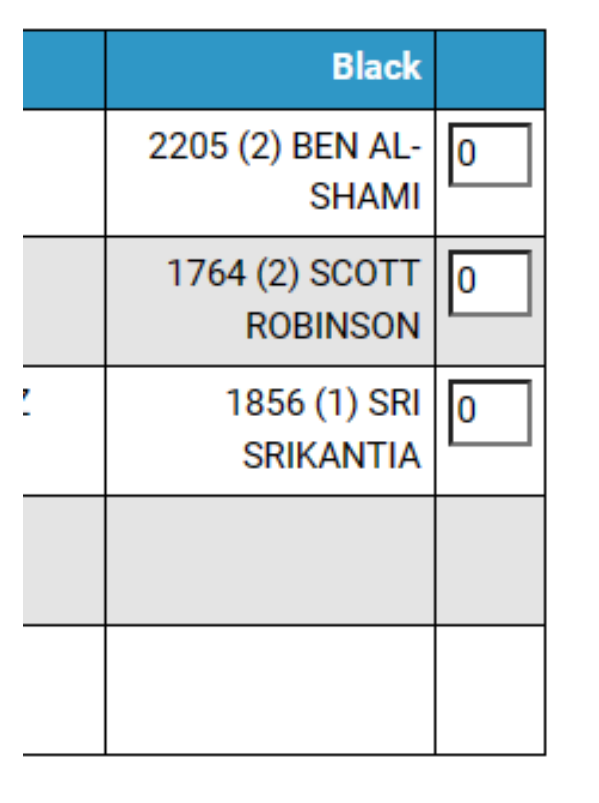

**White** 5 945 (2.5) AI **SLABAUGH**  $6<sup>1</sup>$ 1411 (2) BR T0. **WENTZEL** 7  $1372(1.5)$  / **RAJ** 1298 (1) GE 8 lo. **CLOUGH** 1061 (1) RA 9 **FRANKE** 

U180

0

hes (Rnd 0)

irings yet

## **IF E - PAIRING & NOTIFICATIONS ON…**

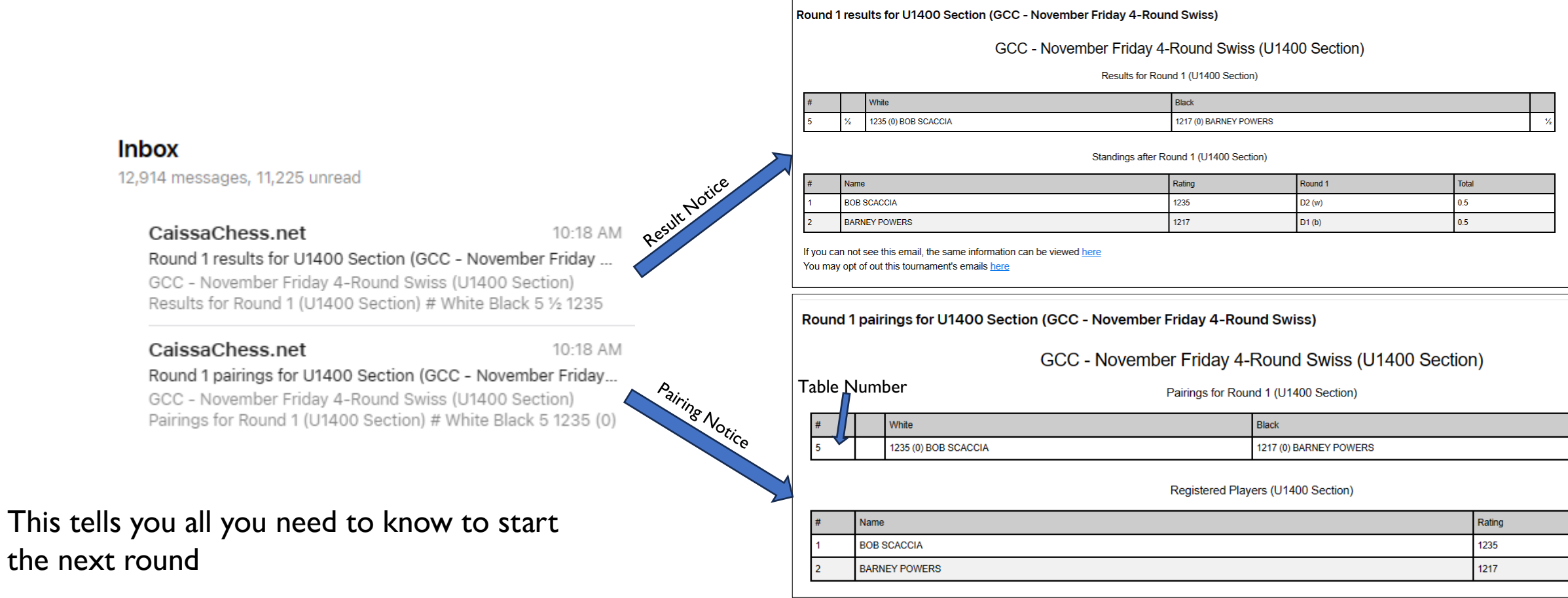

# **IF PAPER PAIRINGS**

**YOU WILL NEED TO WAIT FOR THE PAPER PAIRINGS TO BE POSTED AS DESCRIBED ELSEWHERE.**

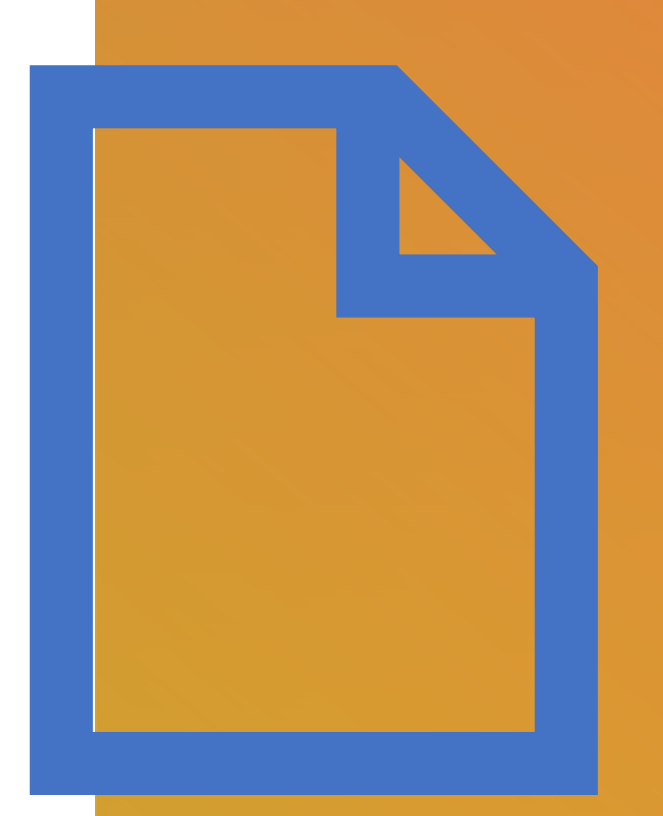